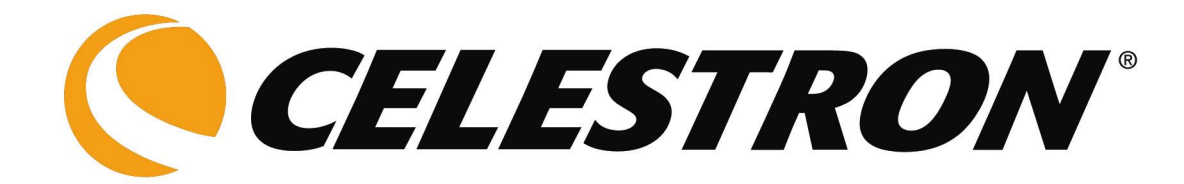

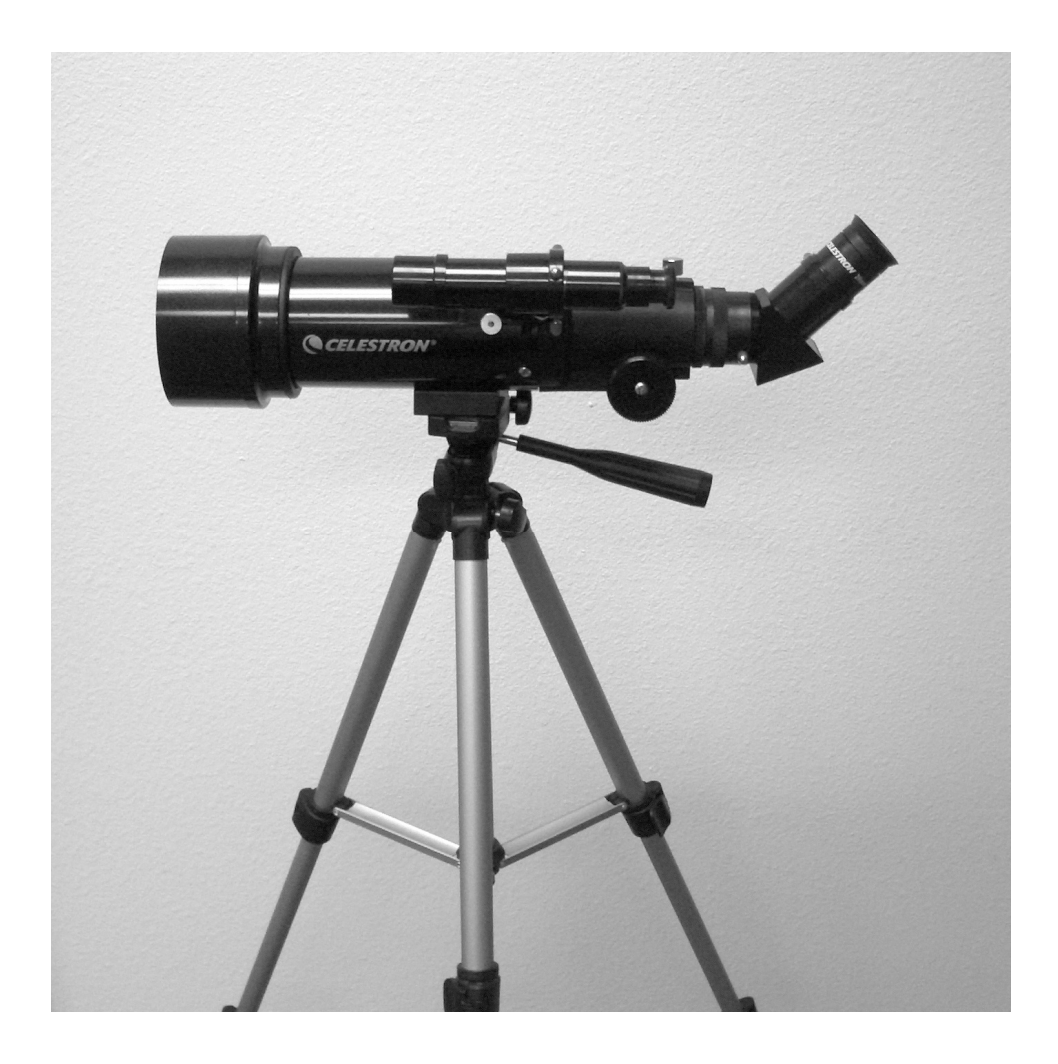

# **Travel Scope** *(Telescopio da viaggio)*

# **Manuale di istruzioni**

**Modello n. 21035**

## Indice analitico

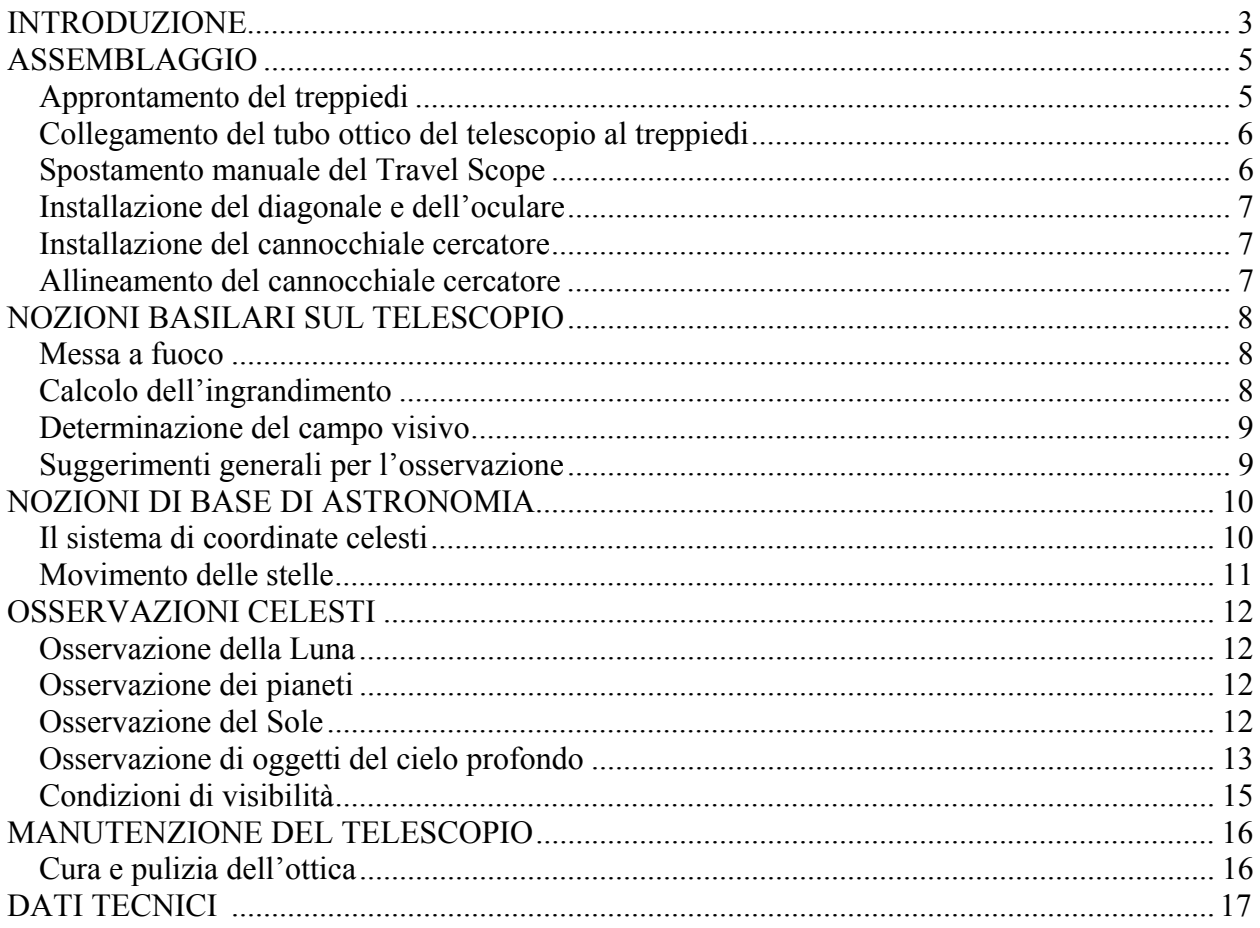

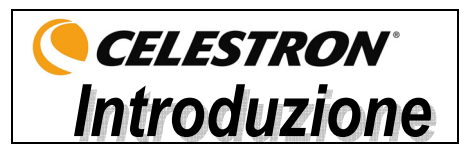

Congratulazioni per il vostro acquisto del Travel Scope Celestron. Il Travel Scope è realizzato con materiali della più alta qualità, per assicurarne la stabilità e la durata, rendendoli telescopi che vi consentiranno di divertirvi per tutta la loro durata utile, con una manutenzione minima.

Questo telescopio è stato concepito per gli spostamenti, ed offre un valore eccezionale. Il Travel Scope ha un design piccolo e portatile con ampie prestazioni ottiche. Il Travel Scope è ideale sia per l'osservazione terrestre che per quella astronomica a livello molto dilettantistico.

Il Travel Scope è coperto da una **garanzia limitata di due anni**. Per i dettagli, consultate il nostro sito Web all'indirizzo www.celestron.com.

Ecco alcune delle caratteristiche standard del Travel Scope.

- Tutti gli elementi ottici in vetro sono rivestiti, per offrire immagini chiare e nitide.
- Diagonale raddrizzatore dell'immagine, per visualizzazioni con l'orientamento corretto.
- Montatura altazimutale a funzionamento fluido che permette di puntare facilmente il telescopio sugli oggetti individuati.
- Treppiedi fotografico di dimensioni intere, in alluminio preassemblato, che garantisce una piattaforma stabile.
- Approntamento rapido e facile che non richiede utensili.
- Il telescopio e il treppiedi sono contenuti nello zainetto standard per facilitare gli spostamenti.

Prima di iniziare il vostro viaggio attraverso l'universo, leggete attentamente questo manuale. Potrebbero essere necessarie alcune sedute di osservazione per acquisire dimestichezza con il telescopio: vi consigliamo quindi di tenere a portata di mano questo manuale fino a quando non sarete diventati esperti nel funzionamento del vostro dispositivo. Il manuale offre informazioni dettagliate su ogni procedimento, oltre ad importanti materiali di riferimento e suggerimenti utili che renderanno la vostra esperienza di osservazione il più semplice e godibile possibile.

Il telescopio è stato concepito per offrirvi anni di osservazioni divertenti e gratificanti. Prima di usare il telescopio, occorre tuttavia prendere in considerazione alcune avvertenze che assicureranno la vostra sicurezza e proteggeranno l'apparecchiatura.

#### **Avvertenze**

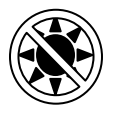

- **Non guardate mai direttamente il Sole ad occhio nudo né con il telescopio (a meno che non disponiate dell'apposito filtro solare), onde evitare danni permanenti e irreversibili agli occhi.**
- **Non usate mai il telescopio per proiettare un'immagine del Sole su qualsiasi superficie. Un surriscaldamento interno può danneggiare il telescopio e qualsiasi accessorio ad esso collegato.**
- **Non usate mai un filtro solare per oculare né un prisma di Herschel. Il surriscaldamento interno del telescopio può causare l'incrinatura o la rottura di questi dispositivi, permettendo alla luce solare non filtrata di penetrare e raggiungere l'occhio.**
- **Non lasciate il telescopio senza supervisione, sia quando sono presenti bambini che quando sono presenti adulti che potrebbero non conoscere le giuste procedure operative del telescopio.**

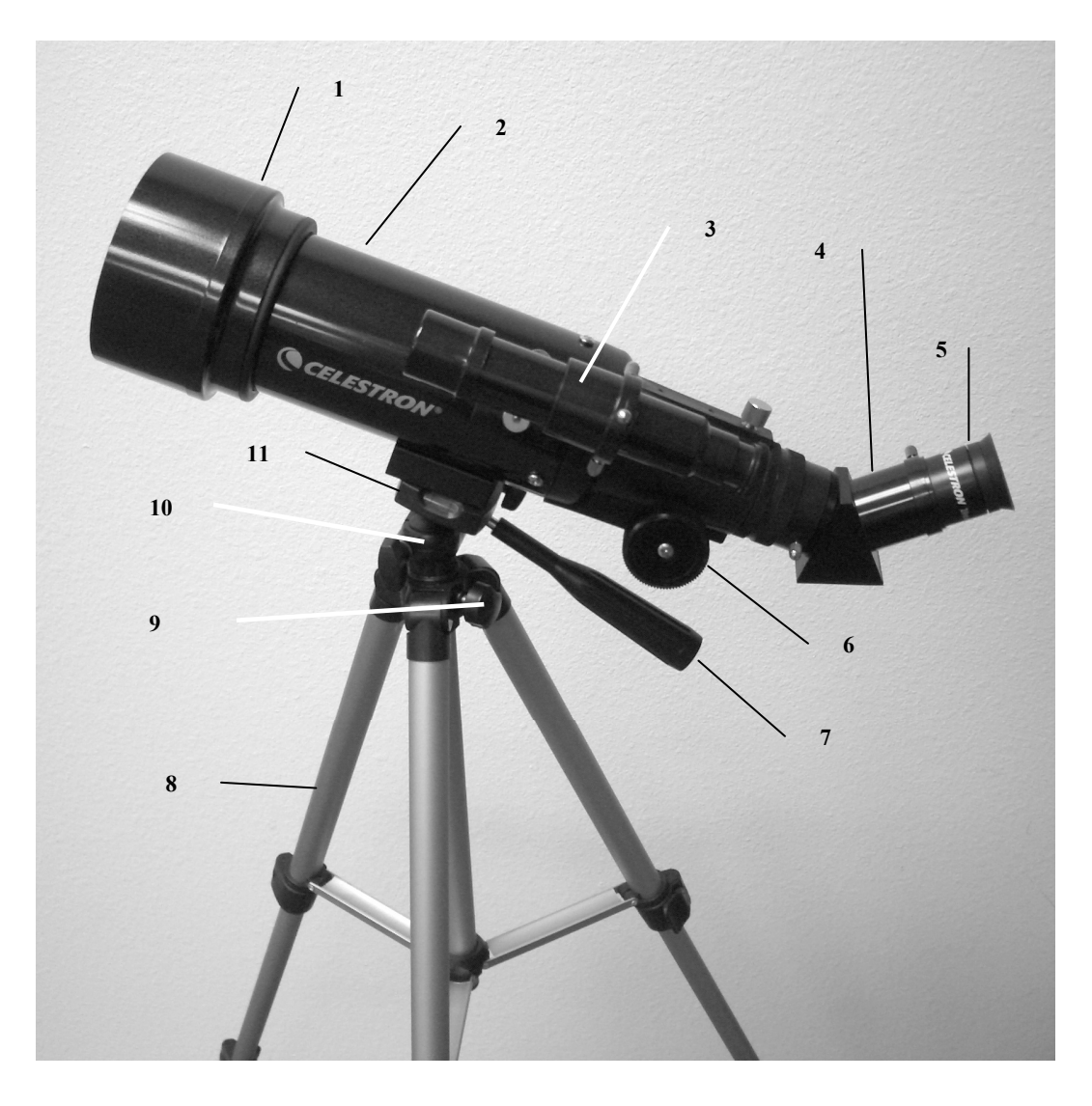

**Figura 1-1 Travel Scope** 

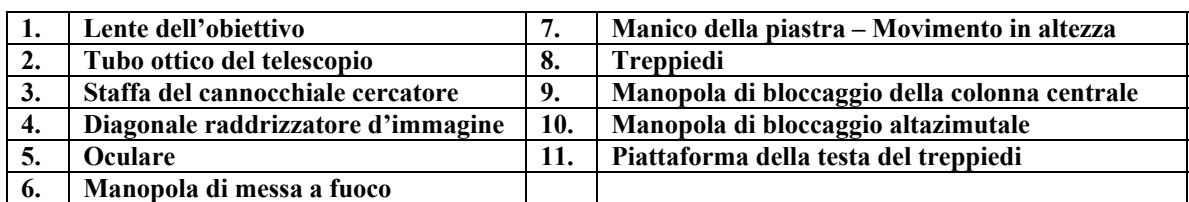

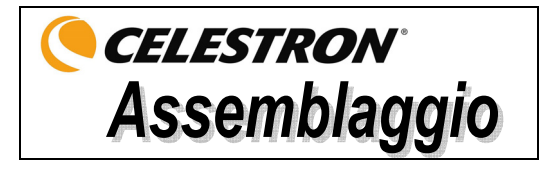

Questa sezione descrive le istruzioni di assemblaggio del Travel Scope. Il telescopio deve essere approntato per la prima volta all'interno, in modo che sia più facile identificare le sue varie parti e imparare la corretta procedura di assemblaggio prima di avventurarsi all'esterno.

Il Travel Scope arriva in una scatola. I pezzi presenti nella scatola sono: tubo ottico del telescopio, treppiedi, diagonale raddrizzatore dell'immagine, oculare da 20 mm, oculare da 10 mm, cannocchiale cercatore da 5x24 con staffa. Tutti i componenti vengono riposti nello zaino da viaggio.

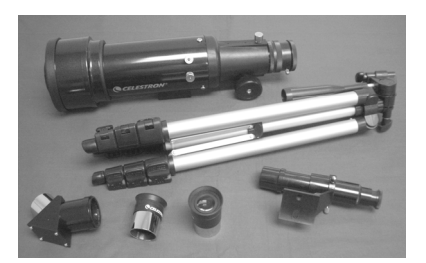

**Figura 2-1** 

#### *Approntamento del treppiedi*

1. Il treppiedi è già preassemblato, e il suo approntamento è quindi molto facile – vedere la Figura 2-2. **Figura 2-2**

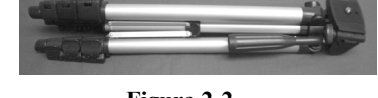

- 2. Mettere il treppiedi in posizione verticale e allargarne le gambe fino ad estenderle completamente vedere la Figura 2-3 .
- 3. Si possono estendere le gambe del treppiedi fino alla lunghezza desiderata. L'altezza più bassa del treppiedi è di circa 41cm (16 pollici), ma le gambe si possono estendere fino a raggiungere un'altezza di circa 125cm (49 pollici).
- 4. Per aumentare l'altezza del treppiedi, si sbloccano i morsetti di bloccaggio delle gambe del treppiedi situati in fondo a ciascuna gamba (Figura 2-4) aprendo il morsetto per ciascuna sezione tirando verso l'esterno. Una volta sbloccato il morsetto, si tira in fuori la gamba del treppiedi fino a fine corsa e poi si chiude il morsetto di bloccaggio per fissare la gamba in posizione. Si continua il procedimento per ciascuna gamba del treppiedi e ciascuna sezione, per aumentare l'altezza fino al livello desiderato. Un treppiedi completamente esteso appare come l'immagine della Figura 2-5. Con tutte le gambe allungate su tutte le sezioni, l'altezza del treppiedi sarà di circa 107 cm (42 pollici).
- 5. Se si desidera aumentare ulteriormente l'altezza del treppiedi, occorre usare la manopola di bloccaggio della colonna centrale, la manopola situata in basso a sinistra nella Figura 2-6. Girare la manopola di bloccaggio in senso antiorario fino ad allentarla. Quindi estrarre la testa del treppiedi, e la colonna centrale si sposterà verso l'alto. Continuare a tirare fino all'altezza desiderata e poi serrare la manopola di bloccaggio. Quando la colonna centrale è sollevata fino a fine corsa, si è raggiunta l'altezza massima possibile di 125 cm (49 pollici).

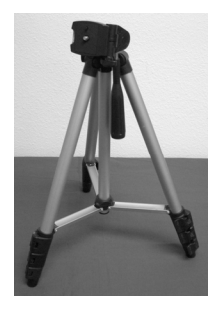

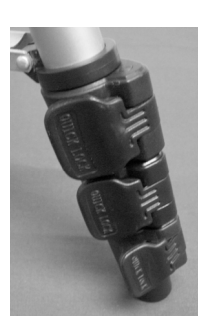

**Figura 2-3 Figura 2-4 Figura 2-5 Figura 2-6** 

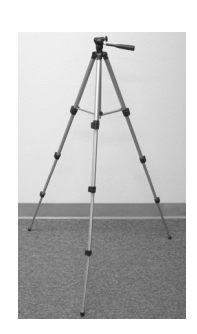

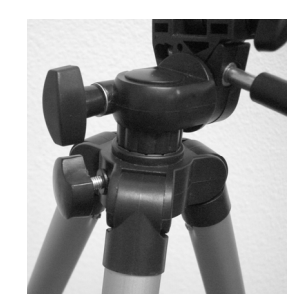

### *Collegamento del tubo ottico del telescopio al treppiedi*

Il tubo ottico del telescopio si collega al treppiedi mediante la staffa di montaggio situata in fondo al tubo ottico (Figura 2-7) e la piattaforma di montaggio del treppiedi (Figura 2-8). Prima di iniziare, assicurarsi che tutte le manopole sul treppiedi siano bloccate.

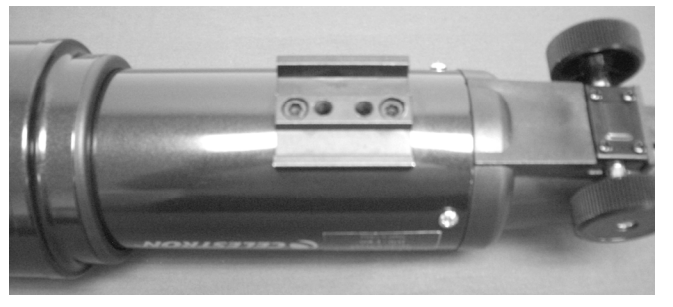

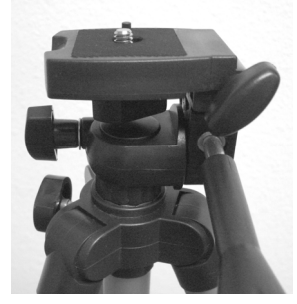

**Figura 2-7 Figura 2-8** 

- 1. Rimuovere la carta protettiva che copre il tubo ottico.
- 2. Allentare la manopola superiore destra (vedere la Figura 2-8) girandola in senso antiorario. Questo permette di inclinare la piattaforma del treppiedi a 90° come mostrato nella Figura 2-9. Dopo aver inclinato la piattaforma, serrare la manopola per fissarla in posizione.
- 3. La Figura 2-10 mostra il fondo del tubo ottico e la piattaforma del treppiedi, e il punto dove si collegano l'uno all'altra.
- 4. Sotto il centro della piattaforma del treppiedi si vedrà (Figura 2-10) una manopola contenente una vite da ¼ x 20 che fissa saldamente la piattaforma al tubo ottico del telescopio.
- 5. Si può mettere la vite da ¼ x 20 in uno dei due fori filettati (non importa quale si usa) presenti nella staffa di montaggio del tubo ottico del telescopio. Tenere il tubo ottico con una mano mentre con l'altra si avvita la vite in senso orario fino a quando non risulta serrata. Ora il gruppo di montaggio appare come nella Figura 2-11.
- 6. Infine, allentare la manopola per la piattaforma del treppiedi e abbassare la piattaforma fino alla posizione livellata, serrando poi bene la manopola.

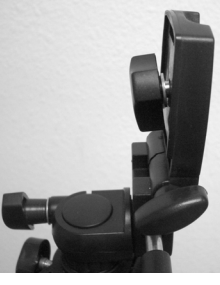

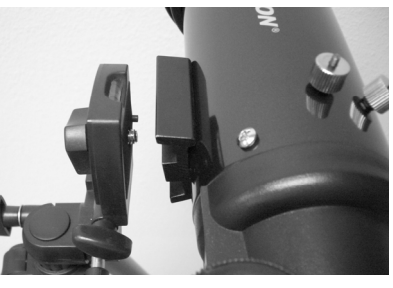

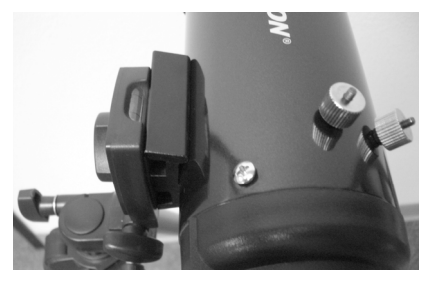

 **Figura 2-9 Figura 2-10 Figura 2-11** 

#### *Spostamento manuale del Travel Scope*

Il Travel Scope è facile da spostare ovunque lo si voglia puntare. Il movimento verticale (altezza) è controllato dalla manopola di controllo del manico della piastra (Figura 1-1). Il movimento laterale (azimut) è controllato dalla manopola di blocco di azimut (in alto a sinistra nella Figura 2-8). Entrambe le manopole vengono allentate girandole in senso antiorario, e serrate girandole in senso orario. Quando entrambe le manopole sono allentate è possibile trovare facilmente gli oggetti (attraverso il cannocchiale cercatore, che verrà descritto fra poco); bloccare i comandi una volta individuati gli oggetti.

## 7

*Installazione del diagonale e dell'oculare* Il diagonale è un prisma che devia la luce ad un angolo retto rispetto al percorso di luce

del telescopio. Questo permette all'utente di eseguire le osservazioni da una posizione più comoda rispetto a quella che occuperebbe se dovesse guardare direttamente attraverso il telescopio. Il diagonale del Travel Scope è un modello raddrizzatore d'immagine che corregge l'immagine in modo che risulti diritta e orientata correttamente da sinistra a destra, facilitando le osservazioni terrestri. Inoltre, il diagonale può essere ruotato in qualsiasi posizione che risulti più comoda per l'utilizzatore. Per installare il diagonale e l'oculare, effettuare le seguenti operazioni.

- 1. Assicurarsi che le due viti zigrinate sul retro del tubo del telescopio non sporgano nell'apertura prima dell'installazione, che il coperchio a tappo sia rimosso dall'apertura sul retro del tubo del telescopio, e che i coperchi siano rimossi dai barilotti sul diagonale. Inserire completamente nell'apertura posteriore del tubo del telescopio il piccolo barilotto del diagonale (Figura 2-12). Quindi serrare le due viti zigrinate.
- 2. Inserire nel diagonale l'estremità a barilotto cromato di uno degli oculari (Figura 2-13) e serrare la vite zigrinata. Durante questa operazione, assicurarsi che la vite zigrinata non sporga nel diagonale prima di inserire l'oculare.
- 3. Gli oculari possono essere cambiati con altri di lunghezza focale diversa invertendo le istruzioni indicate nel passaggio 2 indicato sopra.

### *Installazione del cannocchiale cercatore*

Per installare il cannocchiale cercatore, procedere nel modo seguente.

- 1. Individuare il cannocchiale cercatore (sarà montato nella sua staffa) vedere la Figura 1-1.
- 2. Togliere i dadi zigrinati situati sui perni filettati presenti sul tubo del telescopio vedere la Figura 2-14.
- 3. Montare la staffa del cannocchiale cercatore mettendola sopra i perni che sporgono dal tubo ottico, e poi, tenendola in posizione, avvitarla sui dadi zigrinati e serrare i dadi – vedere la Figura 2-15.
- 4 Notare che il cannocchiale cercatore va orientato in modo che la lente di diametro superiore sia rivolta verso la parte anteriore del tubo del telescopio.
- 5. Togliere i cappucci delle lenti da entrambe le estremità del cannocchiale cercatore.

## *Allineamento del cannocchiale cercatore*

Per allineare il cannocchiale cercatore, attenersi ai seguenti procedimenti.

- 1. Di giorno, individuare un oggetto distante e centrarlo con l'oculare a bassa potenza (20 mm) nel telescopio principale.
- 2. Guardare attraverso il cannocchiale cercatore (dalla parte del cannocchiale cercatore con l'oculare) e prendere nota della posizione dello stesso oggetto.
- 3. Senza spostare il telescopio principale, girare le viti zigrinate di regolazione situate attorno alla staffa del cannocchiale cercatore, fino a quando il mirino del cannocchiale non risulta centrato sull'oggetto scelto con il telescopio principale.
- 4. Se l'immagine appare sfocata attraverso il cannocchiale cercatore, ruotarne l'oculare per ottenere una visione nitida.
- **Nota:** gli oggetti visualizzati attraverso un cannocchiale cercatore appaiono sia capovolti che invertiti, e questo è normale.

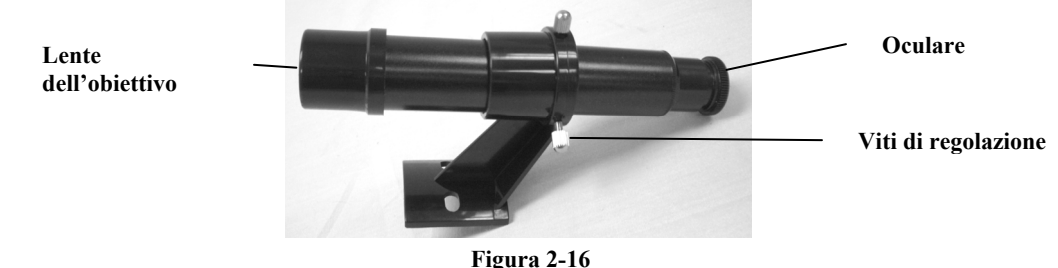

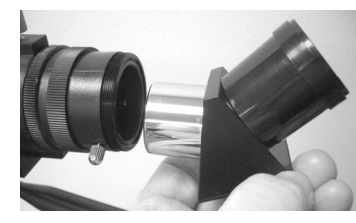

**Figura 2-12**

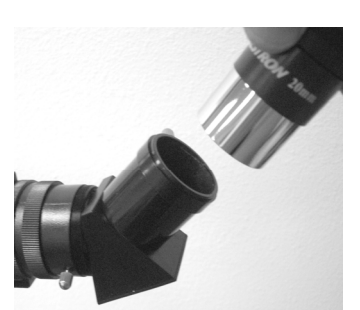

**Figura 2-13**

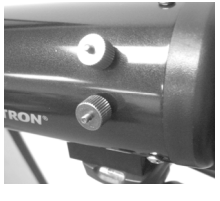

**Figura 2-14** 

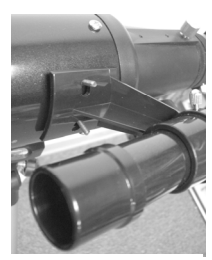

**Figura 2-15**

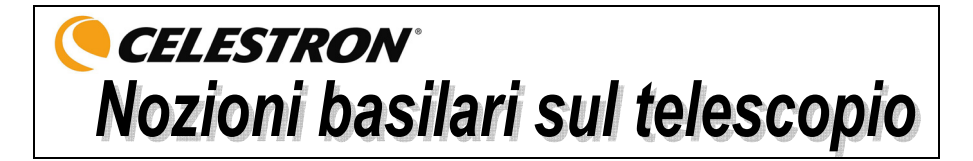

#### *Messa a fuoco*

Per mettere a fuoco il Travel Scope basta girare la manopola di messa a fuoco situata sul retro del telescopio (vedere la Figura 1-1). Girando la manopola in senso antiorario si mette a fuoco un oggetto più lontano di quello che si sta attualmente osservando. Girando la manopola in senso orario si mette a fuoco un oggetto più vicino di quello che si sta attualmente osservando.

**Nota:** prima di eseguire le osservazioni, togliere il cappuccio della lente anteriore del tubo ottico del Travel Scope.

**Nota:** se si portano lenti correttive (ovvero gli occhiali da vista), si consiglia di toglierli quando si osserva con un oculare collegato al telescopio. Se si soffre di astigmatismo, le lenti correttive dovrebbero essere indossate sempre.

## *Calcolo dell'ingrandimento*

Si può modificare la potenza del telescopio cambiando l'oculare. Per determinare la potenza di ingrandimento del telescopio, basta dividere la lunghezza focale del telescopio per la lunghezza focale dell'oculare usato. La formula dell'equazione è la seguente:

Lunghezza focale del telescopio (mm)

Ingrandimento =

Lunghezza focale dell'oculare (mm)

Supponiamo per esempio che si stia usando l'oculare da 20 mm in dotazione al telescopio. Per determinare l'ingrandimento, basta dividere la lunghezza focale del telescopio (il Travel Scope in questo esempio ha una lunghezza focale di 400 mm) per la lunghezza focale dell'oculare, ovvero 20 mm. Dividendo 400 per 20 si ottiene come risultato un ingrandimento di 20x.

Sebbene la potenza sia variabile, ogni telescopio che osserva il normale cielo ha un limite al più alto ingrandimento utile. La regola generale è che la potenza 60 può essere usata per ogni pollice di apertura. Per esempio, il Travel Scope ha un diametro di 71,1 mm (2,8 pollici). Moltiplicando 2,8 per 60 si ottiene un ingrandimento utile massimo pari 168. Sebbene questo sia l'ingrandimento utile massimo, la maggior parte delle osservazioni sarà eseguita a potenze basse, che generano immagini più luminose e nitide.

**Una nota sull'uso delle alte potenze –** Le potenze superiori vengono usate principalmente per le osservazioni lunari e a volte planetarie, dove si può ingrandire molto l'immagine, ma occorre ricordare che il contrasto e la luminosità saranno molto bassi a causa dell'alto ingrandimento.

Si possono acquistare oculari opzionali, per avere una gamma di potenze disponibili per l'osservazione. Per vedere che cosa è disponibile, visitare il sito Web di Celestron.

#### *Determinazione del campo visivo*

La determinazione del campo visivo è importante se si vuole avere un'idea delle dimensioni angolari dell'oggetto che si sta osservando. Per calcolare il campo visivo effettivo, dividere il campo apparente dell'oculare (fornito dal fabbricante dell'oculare) per l'ingrandimento. La formula dell'equazione è la seguente:

Campo apparente dell'oculare

Campo reale =  $-$ 

Ingrandimento

Come si può vedere, prima di determinare il campo visivo occorre calcolare l'ingrandimento. Usando l'esempio indicato nella sezione precedente, possiamo determinare il campo visivo usando lo stesso oculare da 20 mm in dotazione standard con il Travel Scope. L'oculare da 20 mm ha un campo visivo apparente di 50°. Dividere 50° per l'ingrandimento, e si ottiene una potenza 20. Questa potenza determina un campo effettivo (reale) di 2,5°.

Per trasformare i gradi in piedi a 914 metri (1.000 iarde), cosa più utile per l'osservazione terrestre, moltiplicare per 52,5. Moltiplicare il campo angolare di 2,5° per 52,5. Il risultato è una larghezza di campo visivo di 39,9 metri (131 piedi) ad una distanza di 914 m (1000 iarde).

#### *Suggerimenti generali per l'osservazione*

Quando si usa qualsiasi strumento ottico, ci sono alcune cose da ricordare per ottenere la migliore immagine possibile.

- Non guardare mai attraverso il vetro della finestra. Il vetro delle normali finestre domestiche è otticamente imperfetto, e quindi può variare in spessore da una parte all'altra della stessa finestra. Questa mancanza di omogeneità influisce sulla capacità di focalizzazione del telescopio. Nella maggior parte dei casi non si potrà ottenere un'immagine davvero nitida, e in altri casi si potrebbe addirittura ottenere un'immagine doppia.
- Non guardare mai attraverso o sopra oggetti che producono ondate di calore. Tali oggetti includono parcheggi in asfalto d'estate o tetti di edifici.
- Cieli velati, nebbia e foschia possono anch'essi rendere difficile la focalizzazione quando si eseguono osservazioni terrestri. La quantità di dettagli visibili in queste condizioni è decisamente ridotta.
- **Nota:** il telescopio è stato concepito per l'osservazione terrestre. Si è già descritto come usarlo a questo scopo, e tale uso è piuttosto semplice e diretto. Il telescopio può anche essere usato per osservazioni astronomiche dilettantistiche: tale uso verrà descritto nelle prossime sezioni.

# **CELESTRON**® Nozioni di base di astronomia

Fino a questo punto, il manuale ha descritto l'assemblaggio e il funzionamento di base del telescopio. Tuttavia, per comprendere in modo più approfondito il dispositivo, occorre acquisire alcune nozioni sul cielo notturno. Questa sezione descrive l'osservazione astronomica in generale e include informazioni sul cielo notturno.

## *Il sistema di coordinate celesti*

Per riuscire a trovare gli oggetti nel cielo, gli astronomi usano un sistema di coordinate celesti simile al nostro sistema di coordinate geografiche sulla Terra. Il sistema di coordinate celesti presenta poli, linee di longitudine e latitudine ed un equatore. Per la maggior parte, queste coordinate restano fisse rispetto alle stelle di sfondo.

L'equatore celeste passa attorno alla Terra per 360 gradi e separa l'emisfero celeste settentrionale da quello meridionale. Come l'equatore della Terra, corrisponde a zero gradi. Sulla Terra questa sarebbe la latitudine. Tuttavia, nel cielo ci si riferisce alla latitudine come alla declinazione, abbreviata come DEC. Le linee di declinazione sono indicate in base alla loro distanza angolare sopra e sotto l'equatore celeste. Le linee vengono suddivise in gradi, minuti di arco e secondi di arco. Le letture di declinazione a sud dell'equatore riportano il segno meno (-) davanti alla coordinata, mentre quelle a nord dell'equatore celeste non hanno alcuna designazione davanti ad esse, oppure presentano un segno più (+).

L'equivalente celeste della longitudine si chiama Ascensione Retta, abbreviata come A.R. Come le linee di longitudine sulla Terra, le linee dell'Ascensione Retta vanno da un polo all'altro e sono distanziate uniformemente di 15 gradi. Sebbene le linee di longitudine siano separate da una distanza angolare, sono anche una misura di tempo. Ciascuna linea di longitudine si trova ad un'ora di distanza dalla linea successiva. Poiché la Terra compie un'intera rivoluzione ogni 24 ore, ci sono 24 linee in tutto. Di conseguenza, le coordinate di R.A. sono contrassegnate in unità di tempo. Inizia da un punto arbitrario nella costellazione dei Pesci, designato come 0 ore, 0 minuti e 0 secondi. Tutti gli altri punti sono designati in base al ritardo temporale rispetto a questa coordinata quando passa su di essi spostandosi verso ovest.

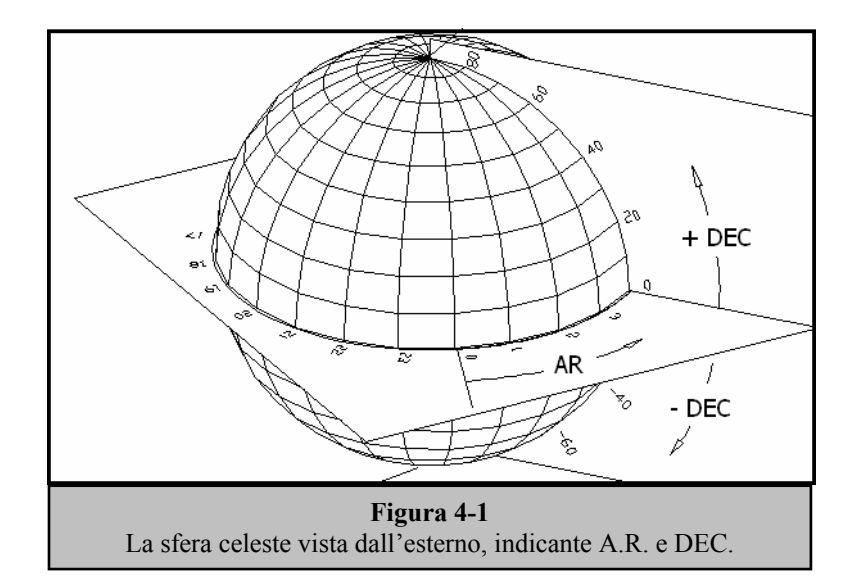

### *Movimento delle stelle*

Il movimento quotidiano del Sole attraverso il cielo è noto persino all'osservatore più distratto. Questo apparente percorso non è dovuto al movimento del Sole, come credevano i primi astronomi, bensì è il risultato della rotazione della Terra. La rotazione della Terra causa anche un percorso nelle stelle, facendo descrivere loro un grande cerchio mentre la Terra completa una rotazione. Le dimensioni del percorso circolare seguito da una stella dipendono dalla sua posizione nel cielo. Le stelle vicine all'equatore celeste descrivono i cerchi più grandi, sorgendo a est e tramontando a ovest. Man mano che ci si sposta verso il polo nord celeste, il punto attorno al quale le stelle dell'emisfero settentrionale sembrano ruotare, questi cerchi diventano più piccoli. Le stelle che si trovano alle latitudini celesti intermedie sorgono a nord-est e tramontano a nord-ovest. Le stelle che si trovano alle alte latitudini celesti sono sempre al di sopra dell'orizzonte, e sono definite circumpolari perché non sorgono né tramontano mai. Non è possibile vedere le stelle compiere un cerchio completo, perché la luce del Sole durante il giorno impedisce di vedere la luce delle stelle. Tuttavia, parte di questo movimento circolare delle stelle in questa regione del cielo può essere osservata approntando una fotocamera su un treppiedi ed aprendo l'otturatore per un paio d'ore. L'esposizione cronometrata rivelerà semicerchi centrati attorno al polo. (Questa descrizione dei movimenti stellari è applicabile anche all'emisfero meridionale, con la differenza che tutte le stelle a sud dell'equatore celeste si muovono attorno al polo sud celeste).

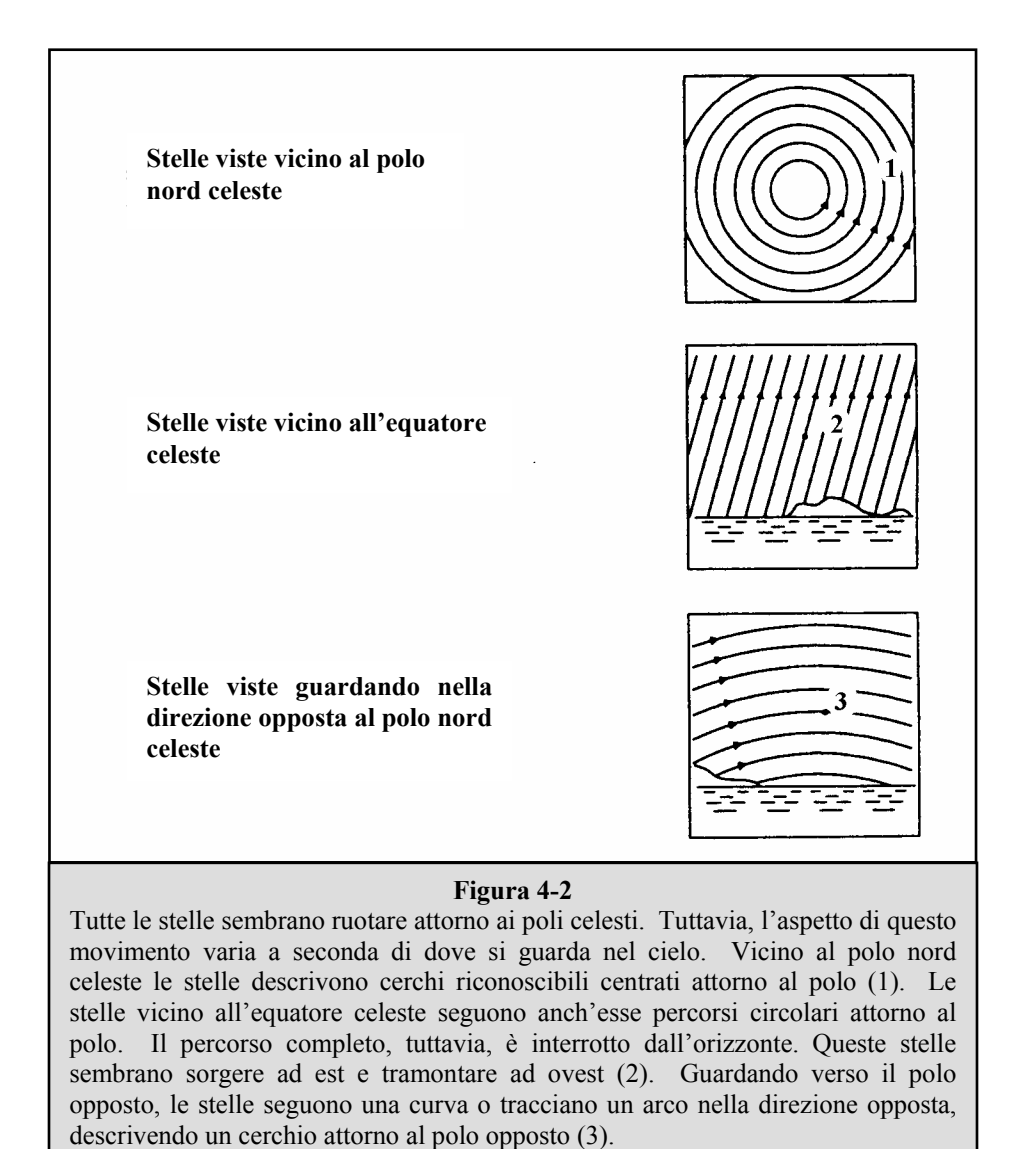

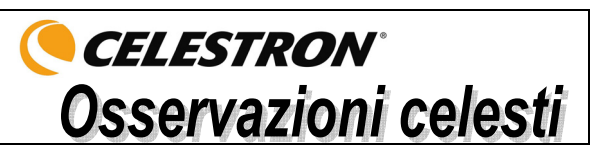

Con il telescopio approntato, si è pronti per le osservazioni. Questa sezione offre suggerimenti per l'osservazione del sistema solare e degli oggetti del cielo profondo, oltre a delineare condizioni di osservazione generali che avranno un impatto sui risultati delle osservazioni.

#### *Osservazione della Luna*

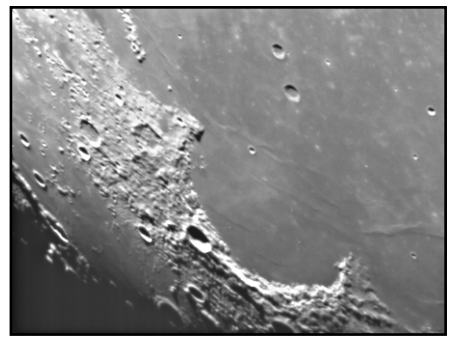

È spesso una grande tentazione osservare la Luna quando è piena. In questa fase lunare, la faccia che vediamo è completamente illuminata, e la sua luce può essere eccessiva. Inoltre, si può vedere un contrasto minimo o addirittura nullo.

Uno dei momenti migliori per osservare la Luna è durante le sue fasi parziali (quando si trova in prossimità del suo primo o del suo terzo quarto). Lunghe ombre rivelano una quantità eccezionale di dettagli sulla superficie lunare. Ad una bassa potenza, si potrà vedere in una sola volta la maggior parte del disco lunare. Si può passare ad oculari opzionali per ottenere una potenza (ingrandimento) maggiore in modo da focalizzare un'area più piccola.

#### **Suggerimenti per l'osservazione lunare**

Per aumentare il contrasto e far risaltare i dettagli sulla superficie lunare, usare i filtri opzionali. Un filtro giallo funziona bene per migliorare il contrasto, mentre un filtro polarizzatore o a densità neutra riduce il riflesso e la luminosità generali della superficie.

#### *Osservazione dei pianeti*

Altri oggetti affascinanti da osservare includono i cinque pianeti visibili ad occhio nudo. Si può vedere Venere mentre passa attraverso le sue fasi simili a quelle della Luna. Marte può rivelare una miriade di dettagli della superficie ed una, se non entrambe, le sue calotte polari. Si potrebbe essere in grado di vedere le cinture di nubi di Giove ed il suo grande punto rosso (se è visibile nel momento in cui si esegue l'osservazione). Inoltre, si potranno vedere anche le lune di Giove mentre orbitano attorno al pianeta gigante. Saturno, con i suoi bellissimi anelli, è visibile ad una potenza di ingrandimento moderata.

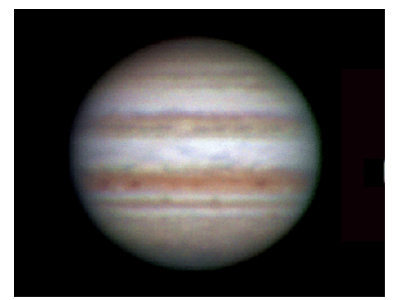

#### **Suggerimenti per l'osservazione dei pianeti**

- Tenere presente che le condizioni atmosferiche sono di solito il fattore che limita la quantità di dettagli visibili sui pianeti. Si consiglia quindi di evitare di osservare i pianeti quando si trovano bassi sull'orizzonte o quando si trovano direttamente al di sopra di una superficie che irradia calore, come il tetto di un palazzo o un camino. Consultare la sezione "Condizioni di osservazione" più avanti in questo capitolo.
- Per aumentare il contrasto e far risaltare i dettagli sulla superficie dei pianeti, cercare di usare i filtri per oculare Celestron.

#### *Osservazione del Sole*

Sebbene venga sottovalutata da molti astronomi dilettanti, l'osservazione del Sole è divertente e gratificante. Tuttavia, poiché il Sole è così luminoso, vanno prese speciali precauzioni quando si osserva questa nostra stella, per non danneggiare gli occhi né il telescopio.

Per osservare il Sole in modo sicuro, usare un appropriato filtro solare che riduca l'intensità della sua luce. Con un filtro, si possono vedere le macchie solari mentre si spostano attraverso il disco solare, e le facole, che sono zone luminose visibili presso i margini del Sole.

- I momenti migliori per osservare il Sole sono la mattina presto o il tardo pomeriggio, quando l'aria è più fresca.
- Per centrare il Sole senza guardare nell'oculare, osservare l'ombra del tubo del telescopio fino a quando non forma un'ombra circolare.

## *Osservazione di oggetti del cielo profondo*

Gli oggetti del cielo profondo sono semplicemente quegli oggetti che si trovano oltre i confini del nostro sistema solare. Includono ammassi di stelle, nebulose planetarie, nebulose diffuse, stelle doppie e altre galassie al di fuori della nostra Via Lattea. La maggior parte degli oggetti del cielo profondo hanno una grande dimensione angolare. Di conseguenza, per poterli vedere occorre solo una potenza da bassa a moderata. Visivamente, sono troppo fievoli per rivelare qualsiasi colore visibile nelle fotografie a lunga esposizione. Appaiono invece in bianco e nero. E, a causa della bassa luminosità della loro superficie, vanno osservati da una località in cui il cielo è molto scuro. L'inquinamento luminoso attorno alle grandi aree urbane offusca la maggior parte delle nebulose rendendole difficili, se non impossibili, da osservare. Filtri di riduzione dell'inquinamento luminoso consentono di ridurre la luminosità di fondo del cielo aumentando così il contrasto.

#### **Star Hopping (Saltare da una stella all'altra)**

Un comodo modo per trovare oggetti del cielo profondo si chiama "star hopping", che significa letteralmente "saltare da una stella all'altra". Lo "star hopping" viene eseguito quando l'utente impiega stelle luminose come guida ad un oggetto. Per riuscire nello "star hopping", è utile conoscere il campo visivo del proprio telescopio. Se si sta usando l'oculare standard da 20 mm con il Travel Scope, il campo visivo è all'incirca di 2,5º. Se si conosce un oggetto che si trova ad una distanza di 3º dalla propria attuale ubicazione, basta spostarsi di un po' più di una volta il campo visivo. Se si usa un altro oculare, occorre consultare la sezione che spiega come determinare il campo visivo. Sotto sono riportate le istruzioni per individuare due oggetti molto richiesti.

La galassia Andromeda (Figura 5-1), nota anche come M31, è un bersaglio facile. Per trovare la M31, effettuare le seguenti operazioni:

- 1. Individuare la costellazione di Pegaso, un grande quadrato visibile in autunno (nel cielo orientale, spostandosi verso il punto sopra di sé) e nei mesi invernali (sopra di sé, spostandosi verso ovest).
- 2. Iniziare dalla stella nell'angolo nord-orientale—Alfa (α) Andromedae.
- 3. Spostarsi verso nord-est di circa 7°. Qui si trovano due stelle di pari lucentezza—Delta (δ) e Pi (π) Andromeda—a circa 3° di distanza l'una dall'altra.
- 4. Continuare nella stessa direzione di altri 8°. Qui si trovano due stelle —Beta (β) e Mu (μ) Andromedae anch'esse ad una distanza l'una dall'altra di circa 3°.
- 5. Spostarsi di 3° verso nord-est—la stessa distanza presente fra le due stelle—fino ad arrivare alla galassia di Andromeda.

Lo "star hopping" fino alla galassia di Andromeda (M31) è semplicissimo, perché tutte le stelle necessarie per farlo sono visibili ad occhio nudo.

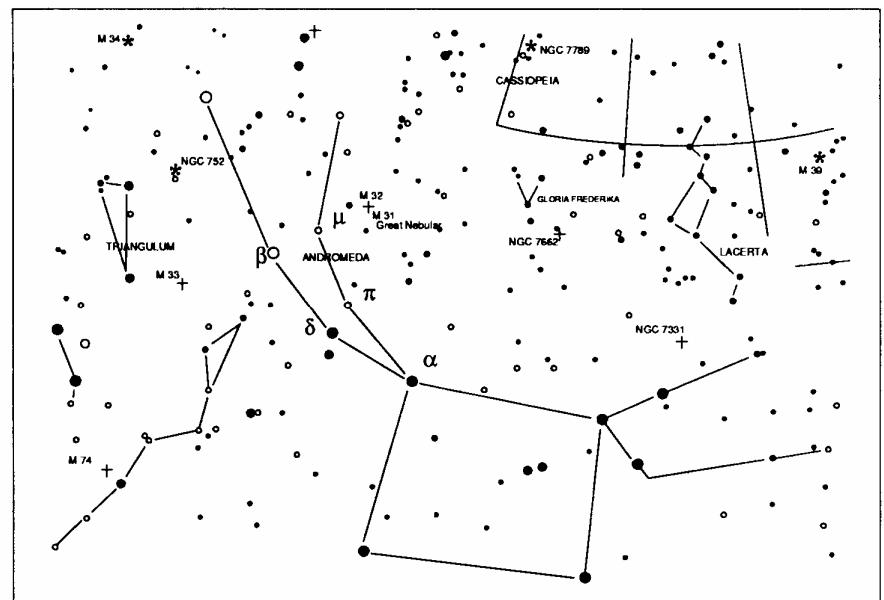

**Figura 5-1** 

Si richiederà un po' di esercizio per acquistare familiarità con il metodo dello "star hopping", e gli oggetti che non hanno nelle loro vicinanze delle stelle visibili ad occhio nudo saranno difficili da trovare. Uno di questi oggetti è denominato M57 (Figura 5-2), la famosa "Ring Nebula" (nebulosa anello). Ecco come trovarla.

- 1. Individuare la costellazione della Lira, un piccolo parallelogramma visibile in estate e nei mesi autunnali. La Lira è facile da individuare perché contiene la stella luminosa Vega.
- 2. Iniziare dalla stella Vega—Alfa (α) Lyrae—e spostarsi di alcuni gradi verso sud-est per trovare il parallelogramma. Le quattro stelle che compongono questa forma geometrica sono tutte di luminosità simile, e questo le rende facili da individuare.
- 3. Individuare, fra le stelle che compongono il parallelogramma, quelle più a sud: Beta (β) e Gamma (γ) Lyrae.
- 4. Puntare su un punto a circa metà strada fra queste due stelle.
- 5. Spostarsi di circa ½° verso (β) Lyrae, restando su una traiettoria lineare che collega le due stelle.
- 6. Guardare attraverso il telescopio: la Ring Nebula dovrebbe trovarsi nel proprio campo visivo. Le dimensioni angolari della Ring Nebula sono piuttosto piccole e difficili da vedere.
- 7. Poiché la Ring Nebula è piuttosto tenue, potrebbe essere necessario l'uso della "visione distolta" per vederla. Quella della "visione distolta" è una tecnica che consiste nel guardare in un punto vicino all'oggetto che si sta osservando. Così, se si sta osservando la Ring Nebula, occorre centrarla nel proprio campo visivo e poi guardare leggermente di lato. Così facendo la luce proveniente dall'oggetto visualizzato cade sui bastoncelli sensibili al bianco e nero degli occhi, invece che sui coni sensibili al colore. (Si ricordi che quando si osservano oggetti tenui è importante cercare di compiere l'osservazione da un luogo buio, lontano dalle luci della strada e della città. L'occhio medio richiede circa 20 minuti per adattarsi completamente all'oscurità. Quindi occorre usare sempre una torcia con filtro rosso per preservare la visione notturna adattata all'oscurità).

**Questi due esempi dovrebbero dare un'idea di come "saltare da una stella all'altra" per raggiungere gli oggetti del cielo profondo. Per usare questo metodo con altri oggetti, consultare un atlante stellare e poi "saltare" fino all'oggetto scelto usando le stelle visibili ad occhio nudo.** 

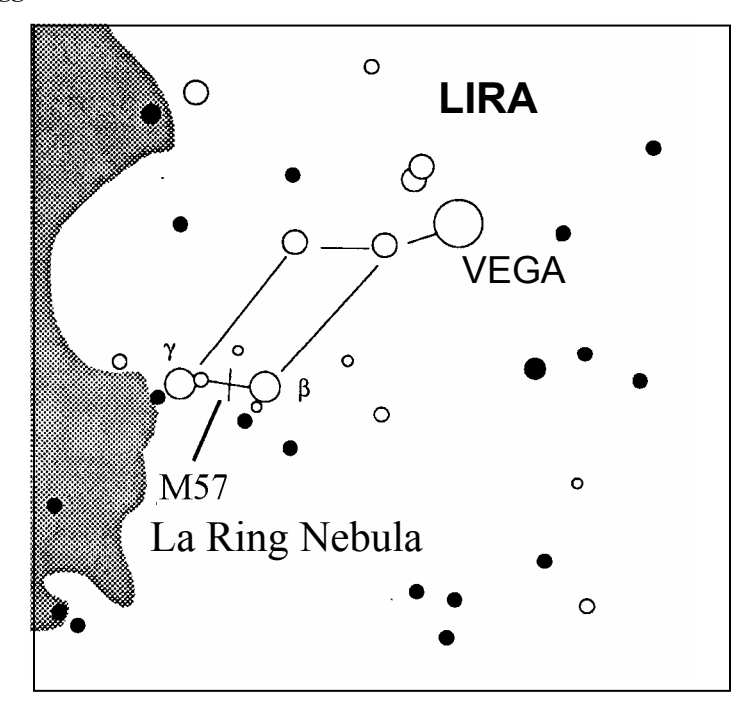

**Figura 5-2** 

## *Condizioni di visibilità*

Le condizioni di visualizzazione hanno un impatto su ciò che si può vedere attraverso il telescopio durante una sessione di osservazione. Tali condizioni includono limpidezza, illuminazione del cielo e visibilità. La comprensione delle condizioni di visualizzazione e dell'effetto che hanno sull'osservazione aiuterà l'utente a sfruttare al meglio il proprio telescopio.

#### **Limpidezza**

La limpidezza è la trasparenza dell'atmosfera, su cui hanno un impatto le nuvole, l'umidità e le altre particelle sospese nell'aria. Le spesse nuvole cumuliformi sono completamente opache, mentre i cirri possono essere sottili e permettere il passaggio della luce proveniente dalle stelle più luminose. I cieli velati assorbono più luce di quelli limpidi, rendendo più tenui gli oggetti più difficili da vedere e riducendo il contrasto degli oggetti più luminosi. Anche gli aerosol lanciati nell'atmosfera superiore dalle eruzioni vulcaniche possono avere un effetto sulla limpidezza. Le condizioni ideali sono presenti quando il cielo notturno è scuro come l'inchiostro.

#### **Illuminazione del cielo**

La generale luminosità del cielo causata dalla Luna, le aurore, il riverbero notturno e l'inquinamento luminoso influiscono moltissimo sulla limpidezza. Sebbene non costituiscano un problema per i pianeti e le stelle più brillanti, i cieli luminosi riducono il contrasto delle nebulose estese rendendole difficili, se non addirittura impossibili, da vedere. Per ottimizzare la visibilità, si consiglia di limitare le osservazioni del cielo profondo alle notti senza Luna, lontano dai cieli inquinati dalla luce che si trovano attorno alle principali aree urbane. I filtri LPR migliorano le osservazioni del cielo profondo eseguite in aree con inquinamento luminoso, bloccando la luce indesiderata e trasmettendo al tempo stesso la luce proveniente da determinati oggetti del cielo profondo. Si possono d'altra parte osservare pianeti e stelle anche da aree con inquinamento luminoso o in presenza della Luna.

#### **Visibilità**

Le condizioni di visibilità si riferiscono alla stabilità dell'atmosfera, e hanno un impatto diretto sulla quantità di piccoli dettagli visibili negli oggetti estesi. L'aria nella nostra atmosfera agisce come una lente, che curva e deforma i raggi di luce in arrivo. La curvatura dipende dalla densità dell'aria. Strati caratterizzati da varie temperature hanno diverse densità e, di conseguenza, la luce viene curvata in modo diverso. I raggi di luce provenienti dallo stesso oggetto arrivano leggermente spostati, creando un'immagine imperfetta o indistinta. Queste perturbazioni atmosferiche variano da momento a momento e da luogo a luogo. La dimensione delle particelle aeree rispetto all'apertura del dispositivo di osservazione determina la qualità della "visibilità". In buone condizioni di visibilità, piccoli dettagli sono visibili sui pianeti più brillanti come Giove e Marte, e le stelle sono immagini di punti nitidi. In condizioni di scarsa visibilità, le immagini sono indistinte e le stelle appaiono come chiazze.

Le condizioni qui descritte si riferiscono sia alle osservazioni visive che a quelle fotografiche.

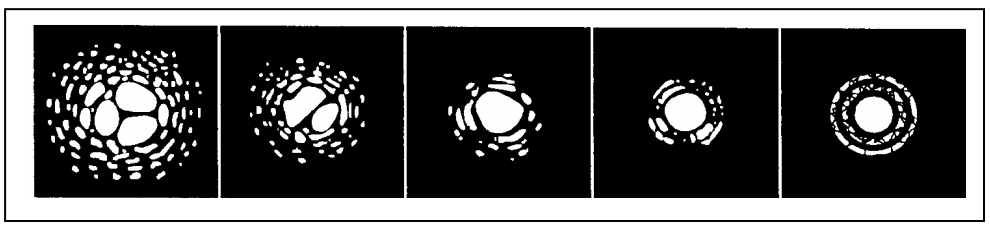

#### **Figura 5-3**

Le condizioni di visibilità influenzano direttamente la qualità dell'immagine. Queste figure rappresentano una fonte puntiforme (ovvero una stella) in condizioni di visibilità da scarse (sinistra) a eccellenti (destra). La maggior parte delle volte, le condizioni di visibilità producono immagini comprese fra questi due estremi.

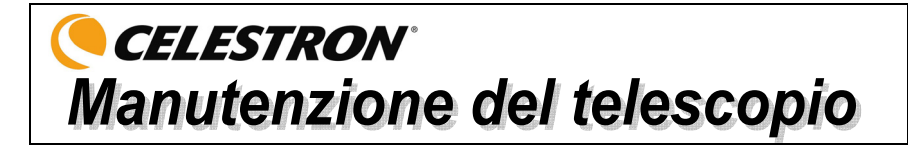

Sebbene il telescopio richieda poca manutenzione, sarà bene ricordare alcune cose per assicurare le prestazioni ottimali del dispositivo.

## *Cura e pulizia dell'ottica*

Occasionalmente, potrebbero accumularsi sulla lente dell'obiettivo polvere e/o umidità. Va prestata un'attenzione particolare quando si pulisce qualsiasi strumento, per non danneggiarne l'ottica.

Se si è accumulata polvere sull'ottica, rimuoverla con una spazzolina (di peli di cammello) o con una lattina di aria pressurizzata. Spruzzare l'aria in posizione angolata rispetto alla superficie del vetro, per un periodo compreso fra due e quattro secondi. Usare quindi una soluzione detergente per componenti ottici ed una salvietta di carta bianca per eliminare eventuali residui restanti. Applicare la soluzione alla salvietta e poi usare la salvietta di carta per pulire l'ottica. I passaggi vanno applicati con una leggera pressione e devono andare dal centro della lente (o dello specchio) verso l'esterno. **NON strofinare con movimenti circolari!**

Si può usare un detergente per lenti disponibile in commercio o si può preparare la propria miscela. Una buona soluzione detergente è composta da alcol isopropilico miscelato con acqua distillata. Le proporzioni della soluzione dovrebbero essere per il 60% alcol isopropilico e per il 40% acqua distillata. Oppure si può usare detergente liquido per stoviglie diluito con acqua (un paio di gocce di detergente in 1 litro d'acqua).

Occasionalmente, si potrebbe riscontrare un accumulo di rugiada sull'ottica del telescopio durante una sessione di osservazione. Se si vuole continuare l'osservazione, la rugiada va rimossa, con un asciugacapelli (all'impostazione di potenza minima) o puntando il telescopio verso il suolo fino a quando la rugiada non evapora.

Se si condensa umidità all'interno dell'ottica, rimuovere gli accessori dal telescopio. Disporre quindi il telescopio in un ambiente privo di polvere e puntarlo verso il basso. Così facendo si eliminerà l'umidità dal tubo del telescopio.

Per ridurre al minimo l'esigenza di pulire il telescopio, rimettere al loro posto tutti i coperchi delle lenti non appena si finisce di usare il dispositivo. Poiché le celle NON sono sigillate, i coperchi vanno disposti sopra le aperture quando non si usa il telescopio. Così facendo si impedisce agli agenti contaminanti di penetrare nel tubo ottico.

La pulizia e le regolazioni interne vanno eseguite solo dalla divisione Celestron addetta alle riparazioni. Se il telescopio necessita di pulizia interna, si prega di chiamare il produttore per ottenere un numero di autorizzazione alla restituzione ed una stima del prezzo richiesto per la pulizia.

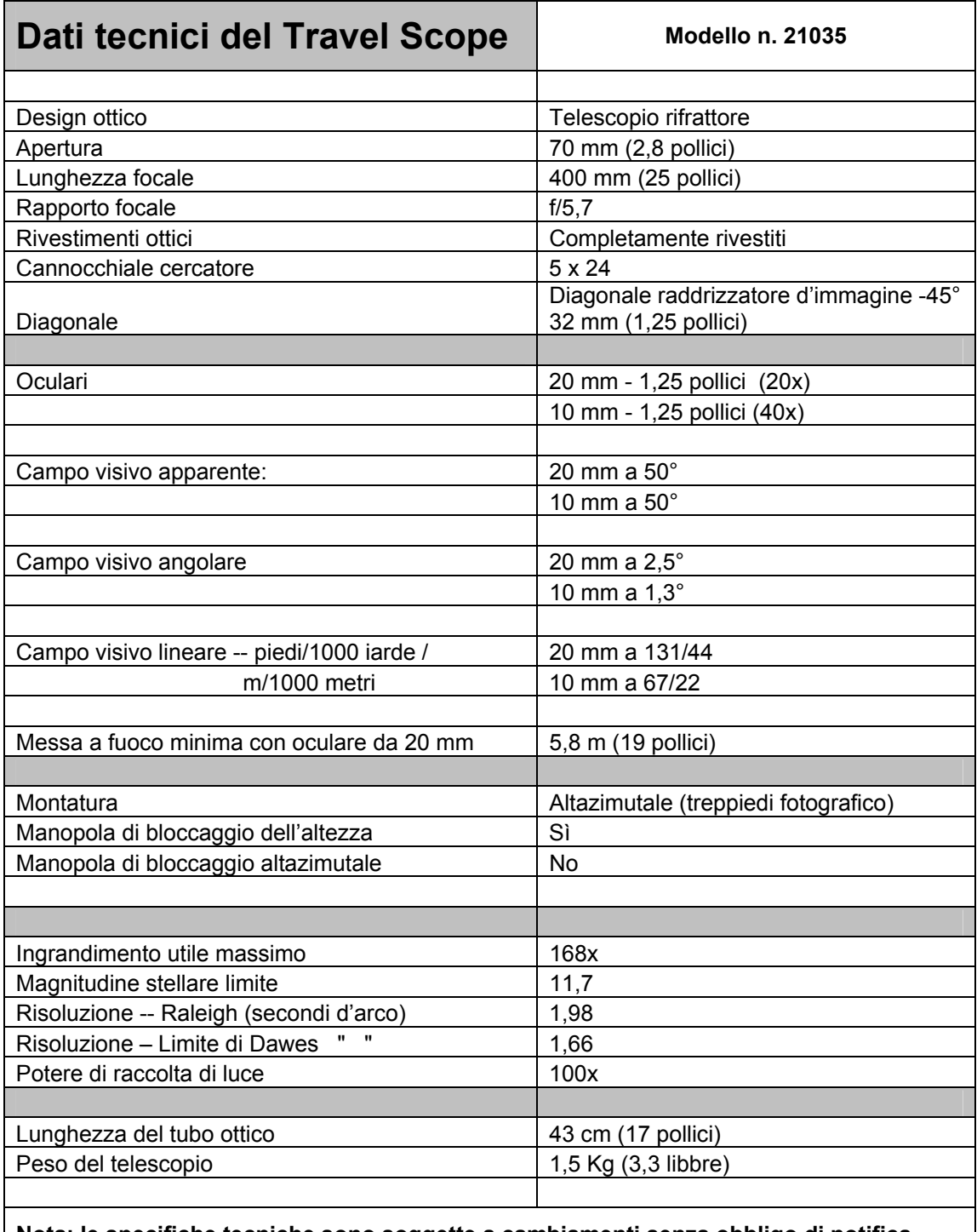

**Nota: le specifiche tecniche sono soggette a cambiamenti senza obbligo di notifica.**

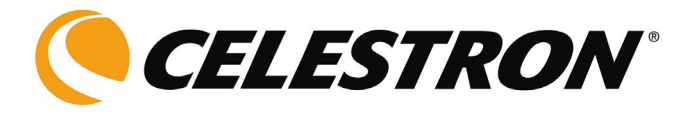

Celestron 2835 Columbia Street Torrance, California 90503, U.S.A. Tel. (310) 328-9560 Fax (310) 212-5835 Sito Web: www.celestron.com

Copyright 2009 Celestron Tutti i diritti sono riservati.

(I prodotti e le istruzioni sono soggetti a cambiamenti senza obbligo di notifica.)

Articolo n. 21035-INST – Rev. 2 090808 Stampato in Cina \$10,00 01-09